# **"3D modelleerimine" ainekava**

### **Kursuse lühikirjeldus**

- 1) 3D modelleerimise ja joonestamise tarkvarade ülevaade ja võrdlus
- 2) Autocad Fusion 360, Tinkercad ja Google Sketchup tarkvarade kasutamine ja katsetamine
- 3) 3D-modelleerimistarkvara kasutamine toote loomiseks
- 4) erinevate 3D printimise parameetrite ja seadistuste ülevaade ning soovituslikud väärtused
- 5) Cura tarkvaras 3D prinditud objekti ettevalmistus ja trükiparameetrite seadistamine
- 6) 3D-printimine
- 7) 3D prinditud mudeli järeltöötlus

### **Lõiming teiste ainetega:**

- 1) on vaja matemaatilist nägemist ja oskusi, ruumilist mõtlemist ning arusaama erinevatest arvulistest mõõtkavadest ja -ühikutest
- 2) välimuselt nauditavate ning ka praktiliste toodete disainimine toetab kunstist mõtlemist

### **Õppe- ja kasvatuseesmärgid**

Kursusega taotletakse, et õpilane:

- 1) arendab loovust ja ruumilist mõtlemist
- 2) oskab seada eesmärke ning plaanib oma tegevust
- 3) suudab selgitada oma ideid ja plaane
- 4) kasutab erinevaid infoallikaid oma plaanides ja hindab neis sisalduvat infot
- 5) mõistab kaasaegse tehnoloogia tähtsust riigi majanduses

### **Õpitulemused**

Kursuse lõpus õpilane:

- 1) mõistab toote modelleerimise olulisust ning oskab näha seost teooria ja praktika vahel; on omandanud ülevaate põhilistest 3D-tarkvaraprogrammidest ning oskab vähemalt ühte neist praktiliselt kasutada toote modelleerimiseks
- 2) mõistab arvuti abil juhitavate tehnoloogiliste seadmete toimimise loogikat
- 3) suudab põhjendada enda tehtud sisulisi ja tehnoloogilisi valikuid, dokumenteerida tööd ning esitleda töö tulemust

# **Õppesisu**

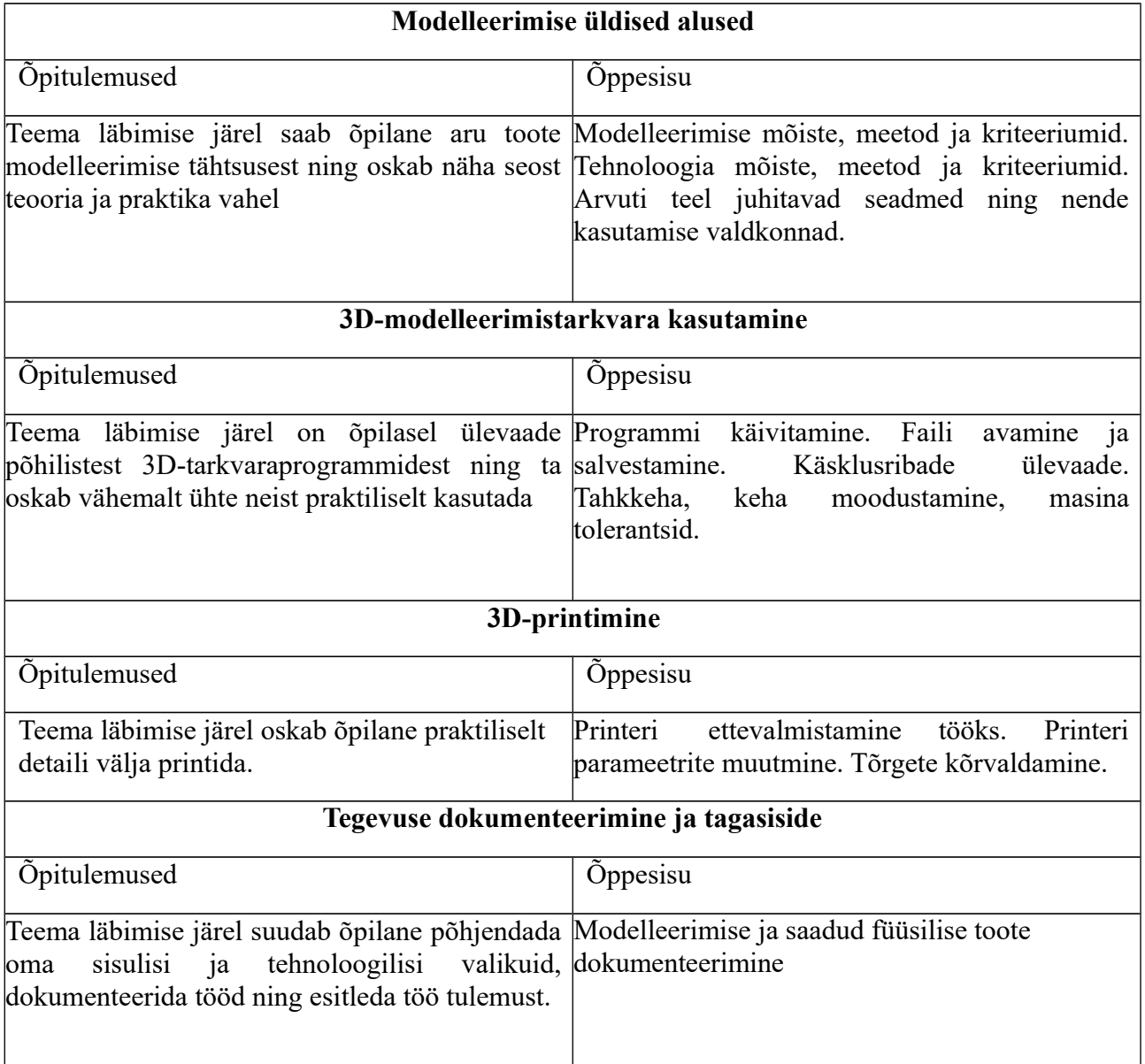

## **Hindamine**

Õpilasi hinnatakse kujundavalt. Tunnitöö hindamisel arvestatakse, et täielikult töötava lahenduseni jõudmine ei pruugi alati õnnestuda. Tähtis on töö protsess ja lahenduse analüüs (mis hästi/halvasti, mida tuleks muuta, et lahendus oleks parem).